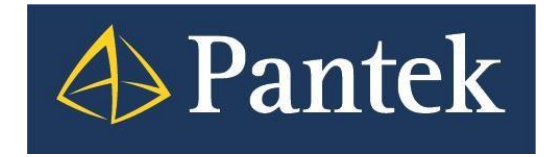

# Versiondog 7.0 Co je nového

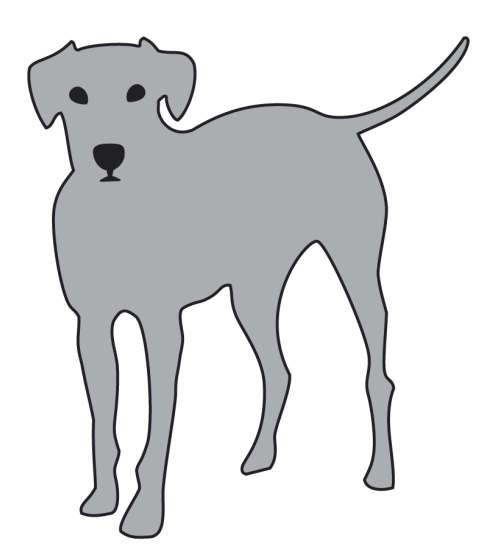

**Lukáš Rejfek, David Školník Pantek (CS) s.r.o. 9/2019**

# **Versiondog 7.0**

Nová verze systému Versiondog 7.0 přináší oproti předchozí verzi nejen podporu pro nové verze vývojových prostředí, ale i pro nové typy zařízení či doplněné možnosti konfigurace. V nové verzi jsou obsaženy i nové funkčnosti, když významnou novinkou jsou rozšířené možnosti pro vytváření image.

V tomto dokumentu je uveden přehled nejdůležitějších novinek oproti předchozí verzi 6.5 a uživatelský popis vybraných funkčností.

# **Představení novinek ve Versiondog 7.0**

#### **Auvesy Image Services**

- Vlastní řešení od společnosti Auvesy využívající technologii Drive Snapshot pro vytváření image.

#### **Unicode**

- Podpora kódování Unicode - přesný rozsah podporovaných znaků závisí na jazykové sadě a používaném systému Windows.

- Od verze 7.0 jsou soubory rozhraní generovány výhradně pomocí Unicode (UTF-16).

#### **KUKA**

- Nový komparátor pracuje se všemi typy souborů (asz, wvs a zip).

#### **Siemens TIA Portal**

- Od verze Siemens TIA Portal 15.1 Versiondog umožňuje plnohodnotný upload (záloha je použitelná pro obnovení).

- Podpora PLC řady ET200.

#### **Komentář základní verze**

- Komentář základní verze je nově možné potlačit (vypnout). U následujících verzí je zadání komentáře vyžadováno, je-li tato funkčnost zapnuta.

## **Smart Compare (podpora nových verzí):**

**Wonderware System Platform** – verze 2017

**RSLogix 5000** – verze 32

**Eaton CoDeSys** – verze 3

**GE Proficy Machine Edition - verze V9.5** 

**FactoryTalk View –** verze 10

**Schneider Unity** – verze 13.1

**Heidenhain** – dostupné na vyžádání

**Nové možnosti konfigurace komparace pro**

- GE Proficy Machine Edition a Sick comparator

## **Úlohy (nové komunikační moduly):**

#### **Versiondog component**

- Umožňuje automaticky přebírat data (poslední verzi) z jiného Versiondog serveru.

#### **Acronis**

- Nový komunikační modul pro Acronis.

**Siemens SCALANCE** – podpora pro X208

**Sinumerik Operate –** Plug-in for MyHMI 4.8

**V tomto dokumentu jsou dále podrobněji představeny některé z výše uvedených novinek**.

# **KUKA**

V rámci versiondog 7.0 došlo k přepracování Smart Compare pro Kuka roboty. Nově jsou podporovány všechny typy souborů a to:

- \*.zip, který je vytvářen při manuálním zálohování,
- \*.wvs vytvářený prostřednictvím editoru Work Visual,
- \*.asz, který vytváří KUKA Backup Manager.

Pro správnou komparaci (porovnávání) musí být na počítači (stanice i server), kde se komparace provádí, nainstalován KUKA WorkVisual V5 nebo Projectextractor.exe a MS SQL Compact a .NETFRAMEWORK. Dále je nezbytné, aby služba Vdog MasterService byla spuštěna pod účtem s administrátorksým oprávněním, nikoliv pod Local system account.

Versiondog nově umožňuje kontrolu časové značky vytvořené zálohy uložené na disku robota s tím, že pokud je záloha starší než nastavený interval, Versiondog hlásí chybu. Toto se používá zejména v případě, pokud má robot interně nastaveno vytváření záloh v určitém čase a Versiondog pak zálohy "sbírá" z disku robota. Díky kontrole časové značky je zajištěno, že záloha na disku robota je novější než předchozí, tedy že robot novou zálohu vytvořil. Pokud by robot novou zálohu nevytvořil, Versiondog zahlásí chybu, protože nedokáže stáhnout novější zálohu než je nastavený interval. Eliminuje se tak chyba na straně robota, pokud by k vytváření nových záloh nedocházelo.

Pokud chcete vytvářet zálohy z on-line paměti robota, je stále vyžadován Kuka BackupManager stejně jako v předchozích verzích.

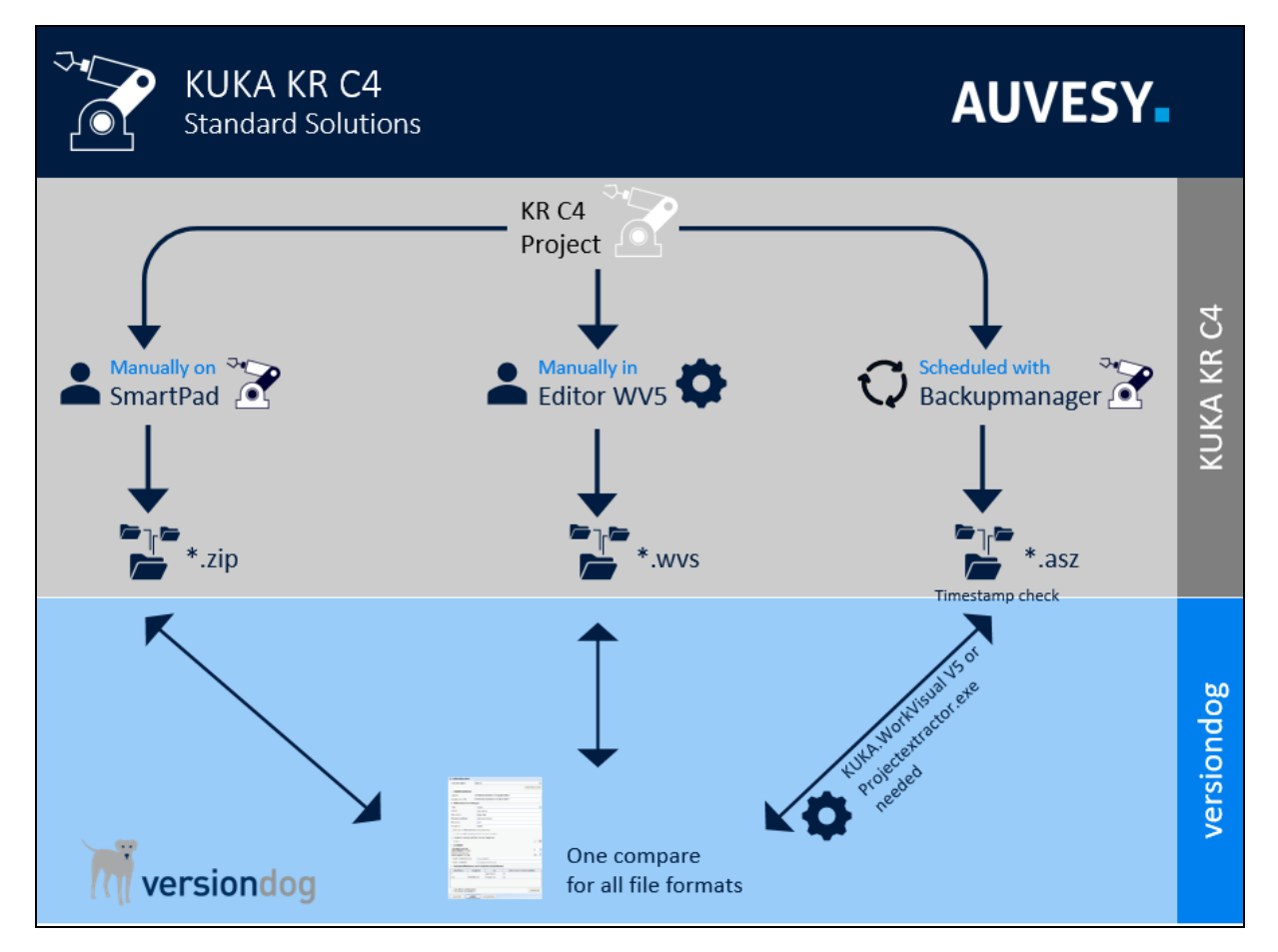

# **AUVESY image service**

S novou verzí 7.0 přišel výrobce systému Versiondog s integrovaným řešením vytváření image, když je využívána technologie Drive Snapshot. Drive Snapshot je do Versiondog zcela integrován, není nutné tedy využívat skriptovací rozhraní. Tato funkčnost je nabízena jako Addon a je samostatně licencována, není však již nutné dokupovat licence na Drive Snapshot samostatně.

Toto řešení si může každý zákazník vyzkoušet po realizaci update na verzi 7.0, a to po dobu 2 měsíců. Poté je nutné si licenci pro tento doplněk zakoupit, když licence je rozdílná pro operační systémy Windows server a Windows Workstation.

Výchozí nastavované parametry pro konfiguraci úlohy (jobu) je možné uložit v Globálním nastavení Versiondog serveru, což zásadně urychluje práci.

**Více informací je k dispozici v samostatném dokumentu**, který Vám rádi poskytneme.

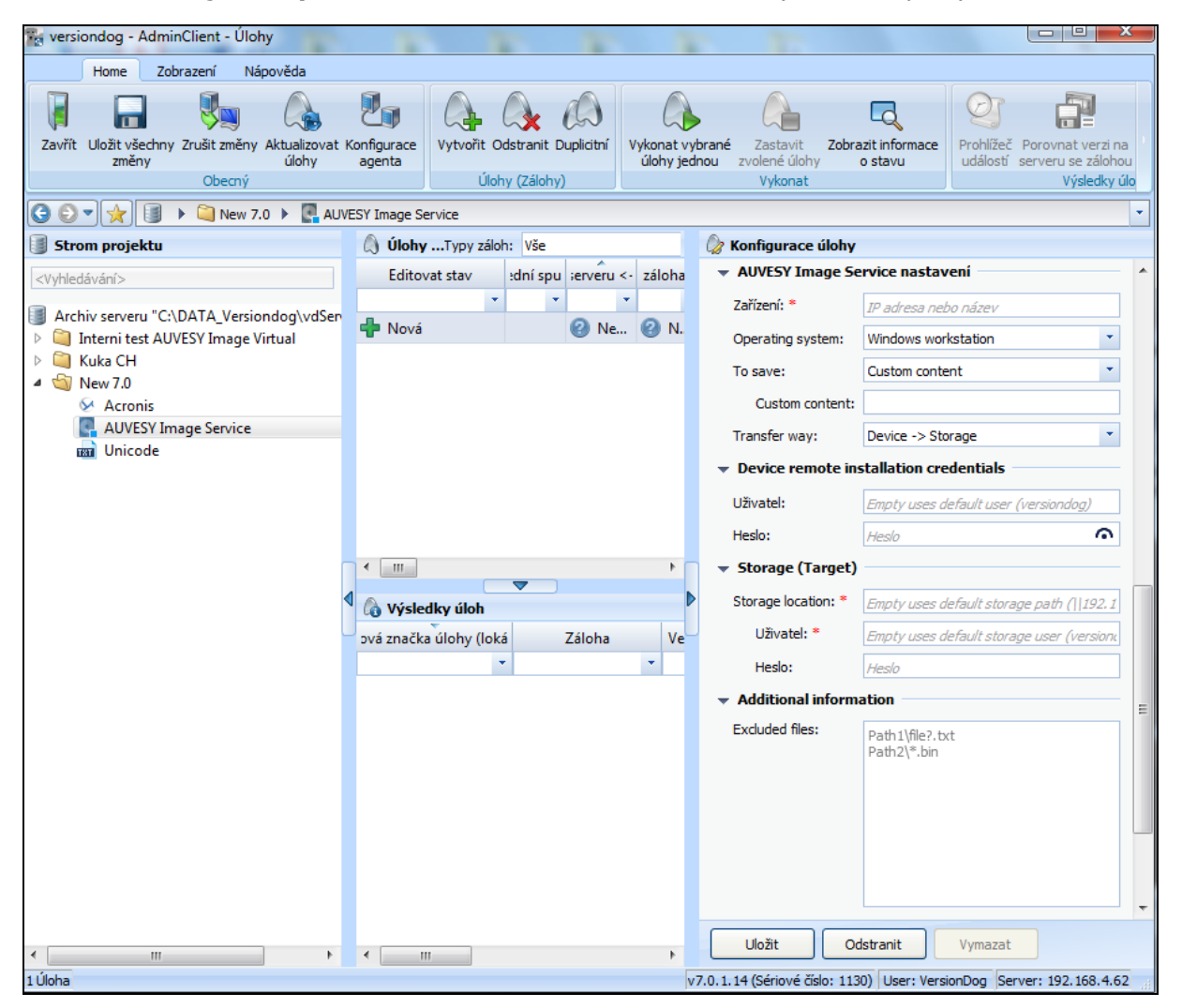

# **Podpora pro Acronis**

Kromě vlastního řešení pro vytváření image disků Versiondog 7.0 přinesl i podporu pro Acronis.

V rámci Versiondogu je pak možné nastavit, jakou část PC chcete zálohovat (např. jaký disk).

Dále je možné definovat, zda má být image vytvořena jako úplná nebo přírůstková, a to i v závislosti na stáří poslední úplné zálohy.

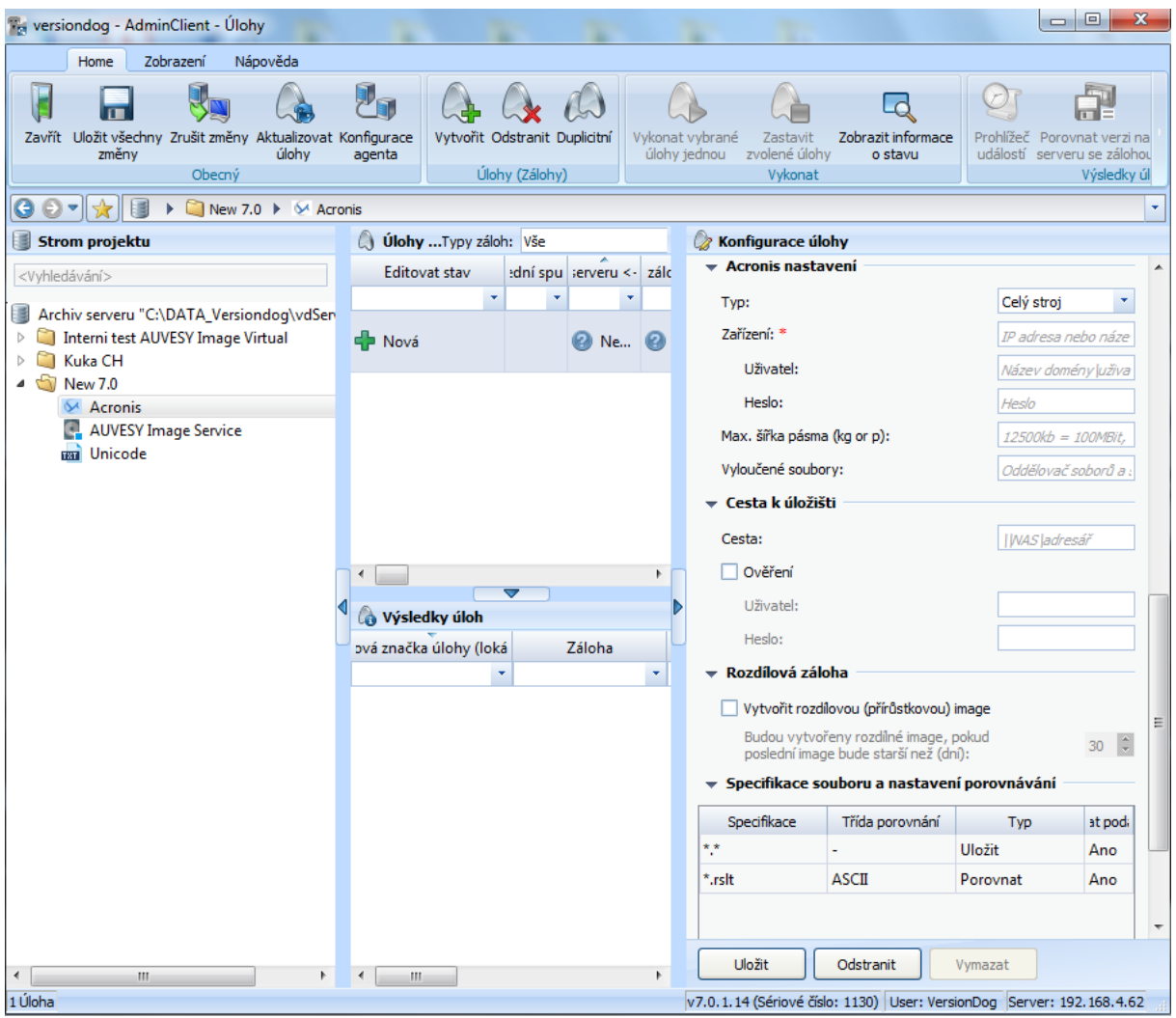

Pro vytvoření image je nezbytná licence pro Acronis. Zároveň na počítači, kde chcete image udělat, musí být nainstalován Acronis agent.

Na Versiondog serveru musí být naistalován acrocmd.exe od Acronisu, díky kterému je možné vytvoření image spustit použitím Managed Machine Service (MMS) acromd.exe. Přednastavené porty, které acromd.exe používá, jsou 9850 a 9851.

# **Versiondog component**

Nový komunikační modul pro všechny typy komponent při vytváření Úlohy (Jobu).

Tento komunikační modul umožňuje vytvořit přenos dat mezi více Versiondog servery. V rámci vykonání zálohy (jobu) je z cílového Versiondog serveru stažena poslední verze projektu, který je umístěn ve stejné cestě (cesta ke komponentě v rámci stromovité struktury) jako je komponenta, pro kterou je úloha (job) nastavena.

Pokud má na Versiondog serveru, ze kterého chcete data stahovat, komponenta jinou cestu k projektu (adresářová struktura je rozdílná), je možné tuto cestu zadat zaškrtnutím políčka "User-defined directory".

Tato nová funkčnost dokáže částečně nahradit jednostrannou synchronizaci serverů.

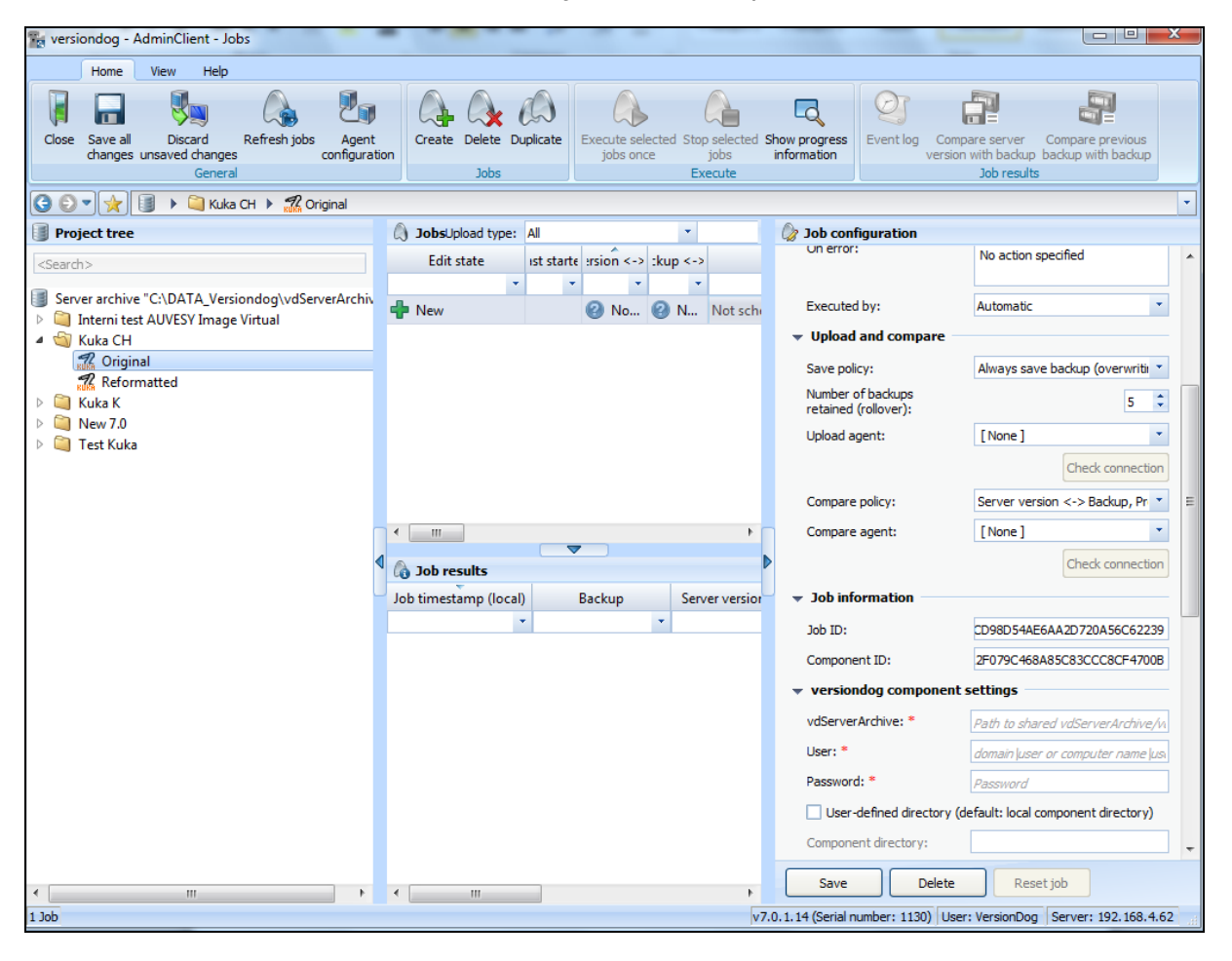

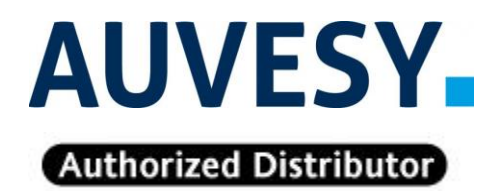

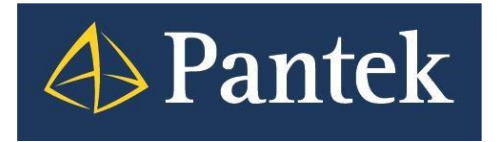

**Autorizovaný distributor firmy Auvesy pro Českou republiku a Slovenskou republiku**